## **SIEMENS**

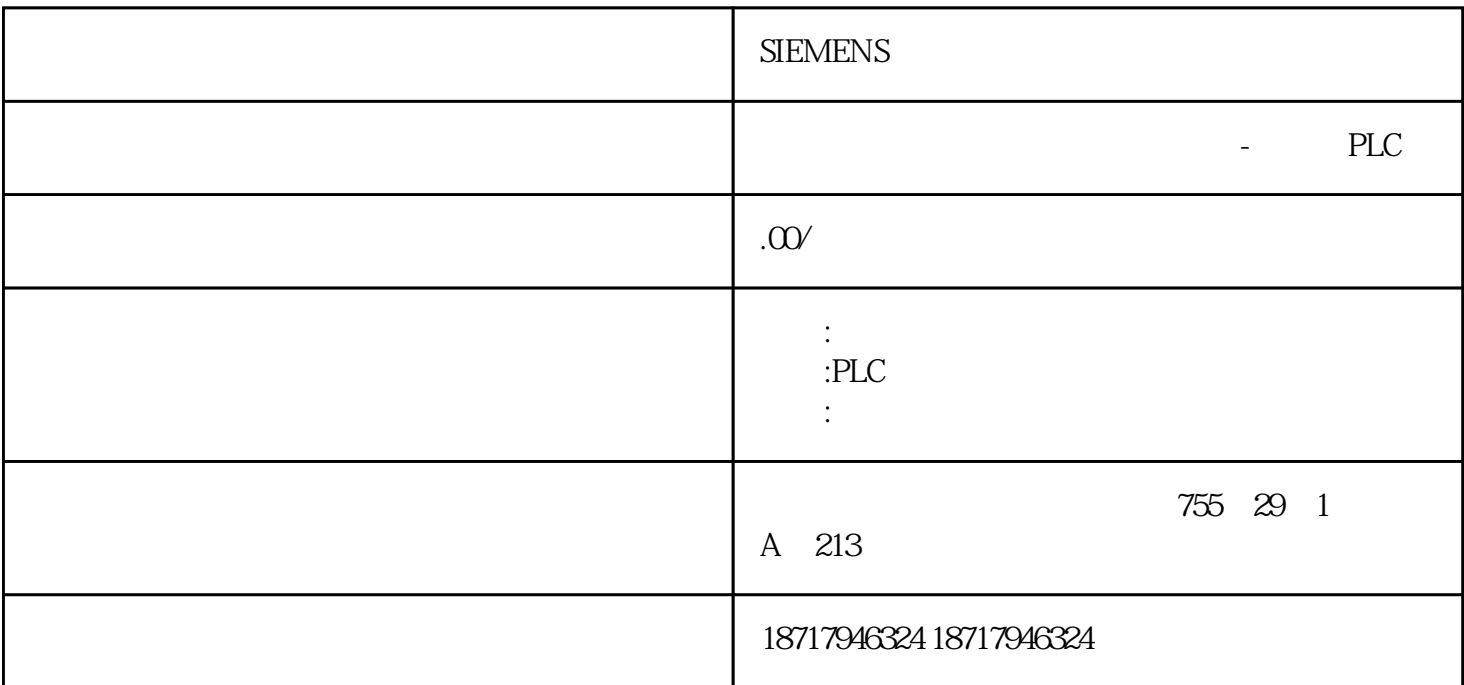

**SIEMENS** 

 $($ 

 $48$ 

PLC S7-200 S7-200 SMART S7-300 S7-400 S7-1200 S7-1500 ET200S ET200M ET200SP  $(+)$ 

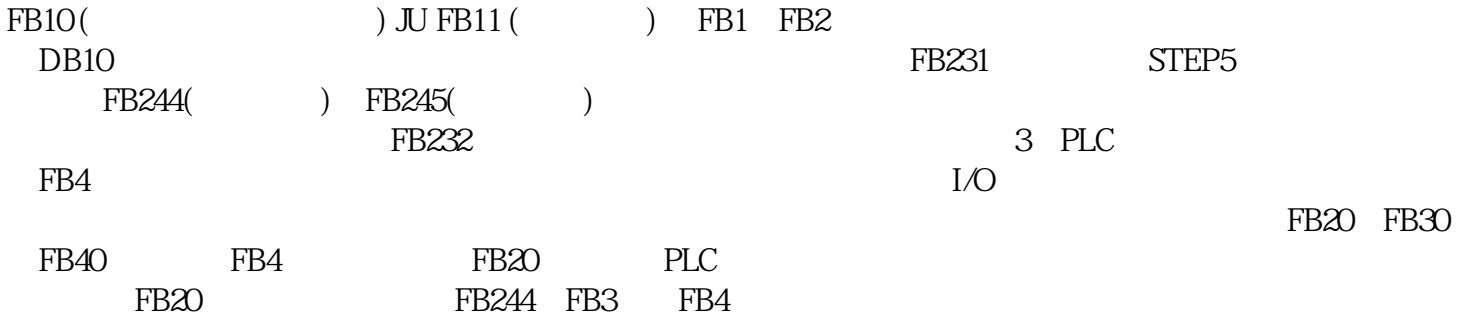

" OCX " OCX " OCX " WinCC Channel Diagonsis Control" 3

## WinCC

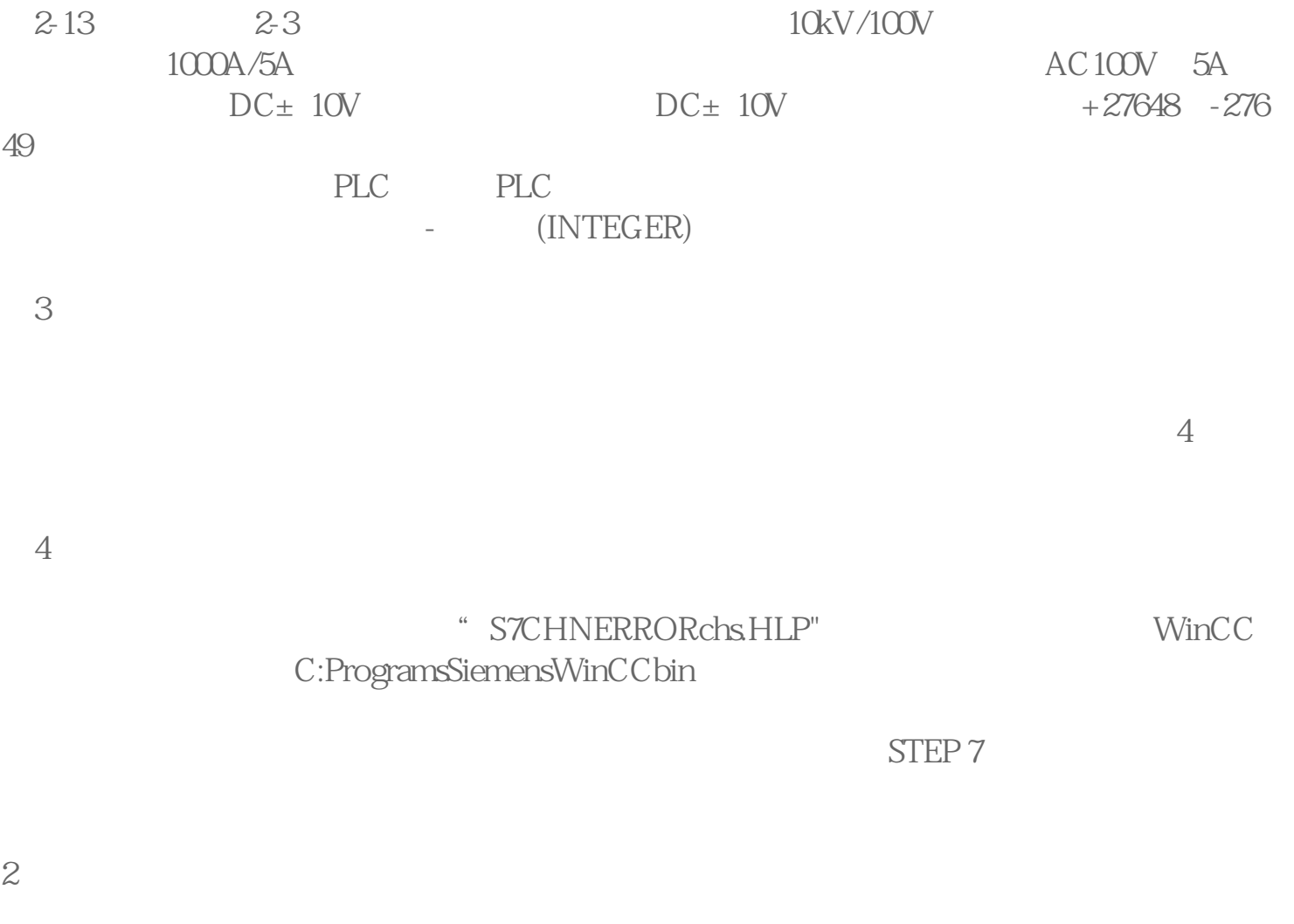

 $\mathbf W\mathbf{inCC}$ 

 $\degree$  status",  $\degree$  status  $\degree$